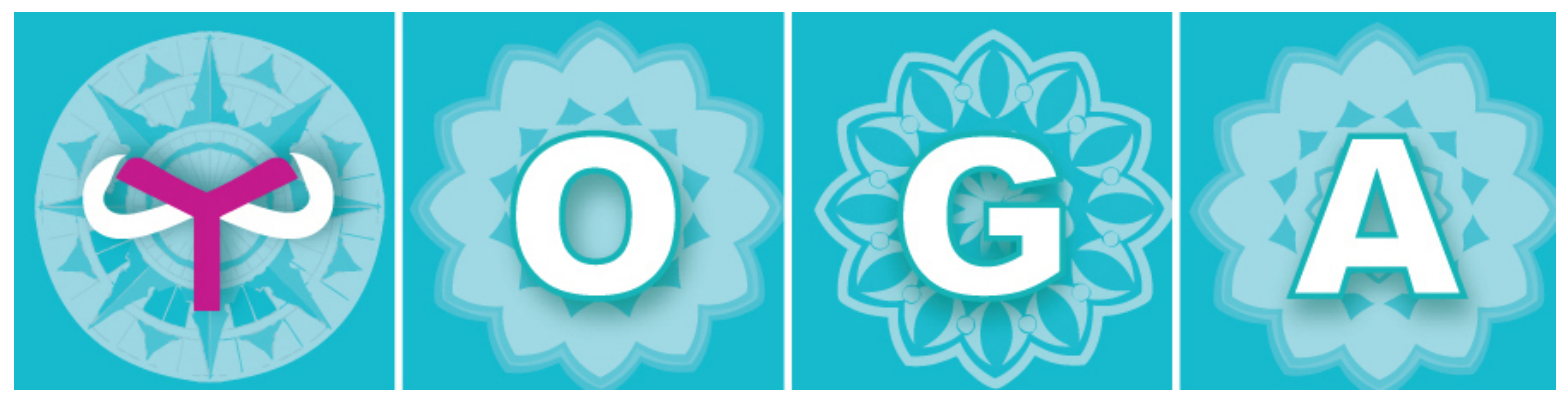

## Politique relative aux cookies

[Conditions d'utilisation](https://satoshi.yoga/TOS) [Termes et conditions](https://satoshi.yoga/TOS) [Politique de confidentialité](https://satoshi.yoga/TOS) [Conditions de codes promotionnels](https://satoshi.yoga/TOS) [Droits d'auteurs](https://satoshi.yoga/PolitiqueCookies) Politique d'utilisation des [cookies](https://satoshi.yoga/PolitiqueCookies) Règlement général sur la protection des données ( [PolitiqueCookies](https://satoshi.yoga/RGPD) ) [Retour de marchandise](https://satoshi.yoga/PolitiqueDeRetourDeMarchandise) [Politique au sujet de la vie privée](https://satoshi.yoga/PolitiqueViePrivee).

La présente politique (la « Politique ») établit la manière dont nous utilisons des cookes sur les sites suivants : [www.yogapartout.com;](http://www.yogapartout.com) [www.yogaeverywhere.us](http://www.yogaeverywhere.us) [www.yogapartout.com;](http://www.yogapartout.com) [www.yogapartout.eu](http://www.yogapartout.eu); [www.yogapartout.fr](http://www.yogapartout.fr); [www.yogatodavia.mx](http://www.yogatodavia.mx) [www.yogapartout.de](http://www.yogapartout.de); et [www.yogaporailli.es](http://www.yogaporailli.es), [www.satoshi.yoga](http://www.satoshi.yoga) (les "Sites"). En accédant à ces Sites, vous acceptez les termes décrits ci-après., Yogapartout, .com enregistrée à l'adresse 936 Avenue Mont-Royal Est, bureau 204, Montréal, QC, H2J 1X2, entreprise dûment enregistré au Québec, Canada ci-après désignée par "nous", "notre" et "Yogapartout, est l'unique propriétaire et exploitant des Sites.

Nous nous réservons le droit de modifier cette Politique régulièrement. Les dernières mises à jour de cette Politique ont eu lieu le 1er janvier 2018.

## Utilisation des cookies

Les Sites se servent de cookies pour vous distinguer des autres utilisateurs. Cette pratique nous aide à vous fournir la meilleure expérience de navigation possible sur les Sites et nous permet également d'améliorer nos services.

Un cookie est un petit fichier contenant un code alphanumérique et sauvegardé dans votre navigateur ou sur le disque dur de votre ordinateur, si vous y consentez. Les cookies contiennent des informations qui sont ensuite transférées sur votre disque dur.

## Nous utilisons les cookies suivants:

Cookies strictement nécessaires. Ce sont les cookies requis pour faire fonctionner les Sites. Il s'agit par exemple de ceux qui vous permettent de vous connecter aux parties sécurisées du Site ou d'utiliser un panier.

Cookies analytiques/mesure de performances. Ceux-ci nous permettent de mesurer le nombre de visiteurs de nos Sites et d'analyser la manière dont ils les utilisent. Nous pouvons ainsi améliorer les performances des Sites en nous assurant par exemple que les utilisateurs trouvent aisément ce qu'ils cherchent.

Cookies de fonctionnalité. Ils nous permettent de vous reconnaître lorsque vous revenez naviguer sur nos Sites. Ceci nous aide à personnaliser notre contenu, à vous appeler par votre nom et à nous souvenir de vos préférences (par exemple, votre choix de langue ou de région).

Cookies de ciblage. Ces cookies enregistrent vos visites sur les Sites, les pages que vous avez consultées et les liens sur lesquels vous avez cliqué. Nous utiliserons ces informations pour cibler les Sites et les publicités qu'ils contiennent à vos goûts et intérêts personnels. Nous pouvons également communiquer ces informations à des tierces parties pour le même objectif.

Les cookies individuels et les raisons pour lesquelles nous les utilisons sont décrits plus précisément dans le tableau ci-dessous :

## Type de cookie - Objectifs Google Analytics:

Ce cookie sert à recueillir des informations sur la manière dont les visiteurs utilisent nos Sites. Il collecte des informations anonymes comme par exemple le nombre de visiteurs, la manière dont ils sont arrivés sur les Sites et les pages qu'ils ont consultées. Nous utilisons ces informations pour en faire des comptes-rendus et améliorer nos performances.

\_utma

Ce programme sert à différencier utilisateurs et sessions. Le cookie n'est créé que si la bibliothèque javascript s'exécute et ne trouve pas de cookie utma préexistant. Il se met ensuite à jour à chaque fois que des données sont envoyées à Google Analytics.

\_utmb

\_utmc

Ces cookies fonctionnent en tandem et servent à calculer la durée des visites. Le cookie Google **utmb note l'heure d'arrivée exacte, puis le cookie Google** utmc enregistre l'heure de sortie précise de l'utilisateur. Comme **utmb compte le nombre d'arrivées, il expire à la fin de la session, c'est à dire lorsque l'utilisateur quitte la page. Le cookie Google** utmc n'expire qu'à la fin d'un délai de 30 minutes. Google \_\_utmc ne peut indiquer si votre navigateur ou session est fermé. Ainsi, s'il n'enregistre pas de visite en l'espace de 30 minutes, il expire.

#### \_utmz

Ce cookie enregistre la source du trafic, indiquant ainsi la manière dont les utilisateurs rejoignent nos Sites. Il est créé lorsque la bibliothèque javascript s'exécute et il se met à jour automatiquement à chaque nouvelle donnée envoyée à Google Analytics.

Google Adwords:

ld

\_drt

Ce cookie sert à suivre les visites et commandes provenant du réseau de recherche et de display Google. Ce cookie est activé lorsqu'un utilisateur atteint le site et passe commande après avoir cliqué sur les publicités sponsorisées par Google, et il est désactivé par la page de confirmation. Pour plus d'informations :<http://www.google.com/ads/preferences/?hl=en>

## Optimizely:

optimizelyEndUserId and optimizelyRedirectData

Ce cookie teste les sites et les adapte en vue d'améliorer l'expérience du client. Il stocke un identifiant anonyme ainsi que d'autres informations sur la session courante. Nous utilisons ces informations pour créer de nouvelles expériences clients et adapter, améliorer les expériences existantes.

Pour plus d'informations :<https://www.optimizely.com/> Tealeaf:

TLSID, TLTHID, TLTUID

Ces cookies servent à identifier le parcours du client selon leurs différents achats. Pour plus d'informations :<http://www-01.ibm.com/software/info/tealeaf/>

## Google Tag Manager

Ces cookies nous permettent de recueillir des informations sur la manière dont les visiteurs utilisent nos Sites. Il ne collecte que des informations anonymes, comme par exemple le nombre de visites sur les sites, d'où proviennent les visiteurs, et quelles pages ils ont consultées.

## Yogapartout:

Nous nous servons de cookies de session afin de mémoriser vos informations de connexion, vos préférences (par exemple votre devise) et les articles que vous avez ajoutés à votre panier. Si vous désactivez ces cookies, vous perdrez certaines fonctionnalités du site.

#### FRONTEND

Ce cookie garde votre identifiant de session sur le serveur

#### CUSTOMER

Ce cookie est une version cryptée de l'identifiant client dans la boutique

#### CUSTOMER\_INFO

Ce cookie est une version cryptée du groupe client auquel le client appartient.

#### CUSTOMER\_AUTH

Ce cookie nous indique si vous êtes actuellement identifié sur la boutique

#### NO\_CACHE

Ce cookie indique si le site est autorisé à utiliser le cache

#### WISHLIST

Ceci est une liste cryptée des produits que vous avez ajoutés à votre liste d'envies

#### LAST\_CATEGORY

Ce cookie nous indique la dernière fois que vous avez visité une catégorie

#### CATEGORY\_ID

Ce cookie mémorise l'identifiant de la catégorie

#### VIEWED\_PRODUCT\_IDS

Ce cookie nous indique les produits que vous avez récemment consultés

#### CATEGORY\_INFO

Ce cookie mémorise les informations de catégorie afin d'afficher les pages plus rapidement

### Cookie

Veuillez noter que certaines parties tierces (notamment, mais sans s'y limiter, des publicitaires ou services d'analyses de trafic web) peuvent également utiliser des cookies sur lesquels nous n'avons aucun contrôle. Nous vous suggérons de consulter les sites internet de ces tiers afin de vous renseigner sur les cookies qu'ils utilisent et leur gestion.stiers

Veuillez noter que certaines parties tierces (notamment, mais sans s'y limiter, des publicitaires ou services d'analyses de trafic web) peuvent également utiliser des cookies sur lesquels nous n'avons aucun contrôle. Nous vous suggérons de consulter les sites internet de ces tiers afin de vous renseigner sur les cookies qu'ils utilisent et leur gestion.

La liste suivante présente certains des partenaires susceptibles d'utiliser des cookies sur votre matériel :

## Tiers

À quoi servent leurs cookies

#### Intelligent Reach

Intelligent Reach est un logiciel de marketing qui recueille des informations non personnelles relatives à ce que vous consultez sur les Sites, et ce à des fins d'analyse.

Pour plus d'informations :<http://www.>beanstream.com

#### **Linkshare**

Linkshare utilise des cookies pour mémoriser de manière anonyme qu'un utilisateur donné à cliqué sur un lien Linkshare pour atteindre un site Yogapartout.

Pour plus d'informations : [http://www.linkshare.com/legal/privacy/privacy\\_policy\\_changes/](http://www.linkshare.com/legal/privacy/privacy_policy_changes/)

### Criteo

Criteo utilise des cookies pour nous permettre de réengager certains clients potentiels ayant quitté les Sites à l'aide de bannières dynamiques contenant les produits les plus pertinents. Ces recommandations personnalisées sont créés en temps réel pour chaque client individuel.

Pour plus d'informations :<http://www.criteo.com/>

### Marin

Marin utilise des cookies pour nous aider à comprendre de quelle manière nos Sites sont utilisés afin que nous puissions améliorer leur fonctionnement. Par exemple, ils nous indiquent quelles pages sont les plus populaires ou les moins recherchées. Ils comptabilisent le nombre de visiteurs, la durée moyenne des visites et la façon dont ils ont trouvé le site. Ceci nous permet d'établir ce qui fonctionne bien et ce que nous devons modifier, et de nous assurer que les pages se chargent rapidement et s'affichent correctement.

Les informations recueillies par ces cookies sont strictement anonymes et aucunement liées à vos données personnelles.

Pour plus d'informations :<http://www.marinsoftware.co.uk>

### SkyGlue

Skyglue utilise des cookies pour recueillir des informations sur la manière dont nos Sites sont utilisés. Toutes les informations recueillies sont strictement anonymes et concernent par exemple le nombre de visiteurs des Sites, la façon dont ils les ont trouvés ou les pages les plus consultées. Pour plus d'informations :<http://www.skyglue.co.uk>

#### **Twitter**

Twitter se sert de cookies pour mémoriser de manière anonyme qu'un utilisateur a cliqué sur un lien publicitaire Twitter menant au site Yogapartout.

Pour plus d'informations :<https://twitter.com/privacy>

#### Facebook

Facebook se sert de cookies pour mémoriser de manière anonyme qu'un utilisateur a cliqué sur un lien publicitaire Facebook menant au site Yogapartout.

Pour plus d'informations :<https://en-gb.facebook.com/help/cookies/>

#### Polyvore

Polyvore se sert de cookies pour mémoriser de manière anonyme qu'un utilisateur a cliqué sur un lien publicitaire Polyvore menant au site Yogapartout.

Pour plus d'informations :<http://www.polyvore.com/cgi/privacy-policy>

#### Zanox

Zanox se sert de cookies pour mémoriser de manière anonyme qu'un utilisateur a cliqué sur un lien publicitaire Zanox menant au site Yogapartout.

Pour plus d'informations :<http://www.zanox.com/>

### Stylefruits

Stylefruits se sert de cookies pour mémoriser de manière anonyme qu'un utilisateur a cliqué sur un lien publicitaire Stylefruits menant au site Yogapartout. Pour plus d'informations :<http://www.stylefruits.co.uk/>

#### Struq

Les cookies de Struq recueillent des données sur la navigation, par exemple les produits que vous avez consultés. Ces données peuvent ensuite être utilisées par d'autres sites du réseau Struq afin de proposer des publicités contenant ces mêmes produits ou d'autres similaires. Ces publicités contiendront toujours un lien vers la politique de confidentialité de Struq.

Pour plus d'informations :<http://www.struq.com/cookie-and-privacy-policy/>

#### Double Click

Ces cookies indiquent à Doubleclick combien de fois une publicité vous a été présentée. Ils ne peuvent pas trouver d'informations personnelles vous concernant.

Pour plus d'informations :<https://www.google.com/settings/ads?hl=en>

#### Affiliate Window

Ces cookies servent à mémoriser de manière anonyme qu'un utilisateur a cliqué sur un lien Affiliate Window pour arriver au site Yogapartout.

Pour plus d'informations :<http://www.affiliatewindow.com/uk/>

Si vous décidez de « partager » le contenu des Sites avec vos amis sur les réseaux sociaux, par exemple Facebook et Twitter, vous pourrez recevoir des cookies en provenant. Nous n'avons aucun contrôle sur les paramètres de ces cookies et nous vous recommandons de lire les informations disponibles sur lesdits réseaux sociaux pour en apprendre davantage sur les cookies qu'ils utilisent et leur gestion.

#### Gestion des cookies

Vous pouvez bloquer les cookies en activant le paramètre de votre navigateur qui les empêche d'être enregistrés sur votre ordinateur sans votre accord. Cependant, bloquer tous les cookies (y compris les cookies nécessaires) à l'aide de votre navigateur pourra empêcher certaines fonctionnalités des Sites de fonctionner. Si vous ne connaissez pas le type et la version du navigateur que vous utilisez pour vous connecter à Internet:

Pour les PC : cliquez sur 'Aide' en haut de la fenêtre de votre navigateur et sélectionnez l'option 'À propos' Pour les MAC : une fois la fenêtre du navigateur ouverte, cliquez sur le menu Apple et sélectionnez l'option 'À propos'

## Activer les cookies

Pour activer les cookies, suivez les étapes suivantes suivant votre navigateur:

### SAFARI SUR OSX

Cliquez sur 'Safari' en haut de la fenêtre de votre navigateur et choisissez 'Préférences' Cliquez sur 'Sécurité', puis sur 'Accepter les cookies' ; Choisissez 'Provenant seulement des sites que je visite'.

### MOZILLA FIREFOX SUR OSX

Cliquez sur 'Mozilla' en haut de la fenêtre de votre navigateur et choisissez 'Préférences' ; Faites défiler jusqu'à ce que 'Cookies' apparaisse dans 'Confidentialité et sécurité' ; Choisissez 'Autoriser les cookies uniquement pour le site web d'origine'.

## **OPFRA**

Cliquez sur 'Menu' en haut de la fenêtre de votre navigateur et choisissez 'Paramètres' ; Puis choisissez 'Préférences' et sélectionnez l'onglet 'Avancées' Choisissez ensuite l'option 'Accepter les cookies'.

## Règlement général sur la protection des données

Communément connu sous l'acronyme [RGPD](https://satoshi.yoga/RGPD), le rêglement général sur la protection des données et donc la politique qui suit a été ajouté le 14 mai 2018 afin de confirmer que chez YogaPartout, nous faisons tout en notre pouvoir pour préserver vos données confidentielles, que nous nous confirmons que nous avons déployés tous les efforts afin de nous conformer à la nouvelle réglementation Européenne qui a pris effet le 25 mai 2018. Ce document vous informe des dispositions que nous avons pris à cet effet.

### Feedbltiz

Comme plusieurs le savent, YogaPartout utilise le système d'expédition d'infos lettres de Feedblitz. D'une part, toutes les données d'expédition d'emails et donc votre adresse email est entreposé aux É.U. et seulement aux États-Unis. D'autre part, les inscriptions avec les détails plus personnels sont entreprosés sur le serveurs de yogapartout au Canada, Nous utilisons les services de Funio.com. De plus, nous utilisons le système de gestion Google Analytics (GA) qui là aussi leur serveur se trouve aux USA. Tous les détails de notre conformité avec ce fournisseur se trouvent à ces deux endroits:

- [Vérification de la conformité de notre fournisseur Feedblitz au sujet de Cookies, l'agrégateur que nous](https://www.feedblitz.com/cookies) [utilisons pour gérer nos communications avec vous](https://www.feedblitz.com/cookies) (Info en Anglais tel que mentionné dans notre [TOS](https://satoshi.yoga/TOS) )
- et
- [Vérification de la conformité de notre fournisseur Feedblitz au sujet de votre vie privée. Vous pouvez en](https://app.feedblitz.com/f/?privacy) [tout temps choisir de ne pas nous permettre d'utiliser cette technologie, pas besoin d'être inscrit à cet](https://app.feedblitz.com/f/?privacy) [agrégateur RSS](https://app.feedblitz.com/f/?privacy) (Info en Anglais tel que mentionné dans notre [TOS](https://satoshi.yoga/TOS) )

### Être aussi à jour avecTiki.org, la technologique que YogaPartout utilise

Nous avons aussi vérifié pour vous la confirmité de notre technologie. P-c-q le statut légal de tiki et de YogaPartout est localisé au Canada et que nous avons installé une technologie permettant d'informer tous les nouveaux utilisateurs que nous collectons leur données via le cookies, tout est OK aussi de ce côté. Pour de plus amples renseignements, [consultez cet article sur tiki.org](https://tiki.org/forumthread68413-New-eu-data-protection)

En résumé, Yoga Partout et ses partenaires souhaitent vous rassurer que nous nous conformons à ce nouveau code de conduite Européen. Si vous avez des questions, n'hésitez pas de nous écrire à l'adresse qui figure au bas de cette page.

## Les principaux objectifs du RGPD

Les principaux objectifs du RGPD sont d'accroître à la fois la protection des personnes concernées par un traitement de leurs données à caractère personnel et la responsabilisation des acteurs de ce traitement. Ces principes pourront être appliqués grâce à l'augmentation du pouvoir des autorités de régulation

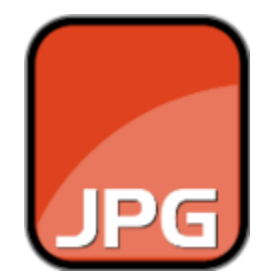

## PolitiqueCookies - conclusion

Pour en apprendre davantage sur les cookies et leur gestion (notamment comment les bloquer), veuillez visiter [aboutcookies.org](http://aboutcookies.org) (s'ouvre dans une fenêtre séparée). Veuillez noter que nous ne sommes pas responsables du contenu de sites externes.

## Plus d'informations

Si vous désirez en savoir davantage sur les cookies que nous utilisons, veuillez contacter le Service Client par email à [serviceclient@yogapartout.com](mailto:serviceclient@yogapartout.com) ou par courrier à Service client: Yogapartout, .com enregistrée à l'adresse 936 Avenue Mont-Royal Est, bureau 204, Montréal, QC, H2J 1X2 et consultez nos [conditions d'utilisations](https://satoshi.yoga/TOS) pour de plus amples renseignements

## Pages de la gestion de l'aspect légal sur ce site

- [CreativeCommons](https://satoshi.yoga/CreativeCommons)
- [Archives](https://satoshi.yoga/Archives)
- [CertificationReconnu](https://satoshi.yoga/CertificationReconnu)
- [ImagesGeneriques](https://satoshi.yoga/ImagesGeneriques)
- [Vous êtes ici](https://satoshi.yoga/PolitiqueCookies)
- [RGPD](https://satoshi.yoga/RGPD)
- [YogaToDo](https://satoshi.yoga/YogaToDo)

# Pages reliés à celle-ci

11 pages link to [PolitiqueCookies](https://satoshi.yoga/PolitiqueCookies)

- [VRam1](https://satoshi.yoga/VRam1)
- [ImagesGeneriques](https://satoshi.yoga/ImagesGeneriques)
- [Creative Commons 4.0 International -CC BY-ND 4.0](https://satoshi.yoga/Creative+Commons+4.0+International+-CC+BY-ND+4.0)
- [CreativeCommons](https://satoshi.yoga/CreativeCommons)
- $\bullet$ [imagesDassociations](https://satoshi.yoga/imagesDassociations)
- [PolitiqueCookies](https://satoshi.yoga/PolitiqueCookies)
- [PolitiqueViePrivee](https://satoshi.yoga/PolitiqueViePrivee)
- [RGPD](https://satoshi.yoga/RGPD)
- [YogaToDo](https://satoshi.yoga/YogaToDo)
- [CertificationReconnu](https://satoshi.yoga/CertificationReconnu)
- [Archives](https://satoshi.yoga/Archives)